#### **智行理财网** 社保查询账号是多少钱(社保查询账号是多少钱啊)

什么?这么热的天,你 还打算跑到医保经办窗口,排队查询 **医保账户信息、缴费记录** !每个月都在参保缴费,还不知道医保账户上的余额有多少?

告诉你个快速查医保的好方法,

# **手**

**机登**

**录"皖事**

**通"APP,足不出**

**户就能轻松查询,全省16个市现已同步开通!**一起看看如何操作吧~

# **操作指南**

### **快捷查医保**

#### **一、注册登录**

下载"皖事通"APP,注册并登录。

## **二、切换属地**

首页右下角选择"我的",进入个人服务页面,在"我的社保公积金"栏目 右上角选择医保缴纳地。

**智行理财网** 社保查询账号是多少钱(社保查询账号是多少钱啊)

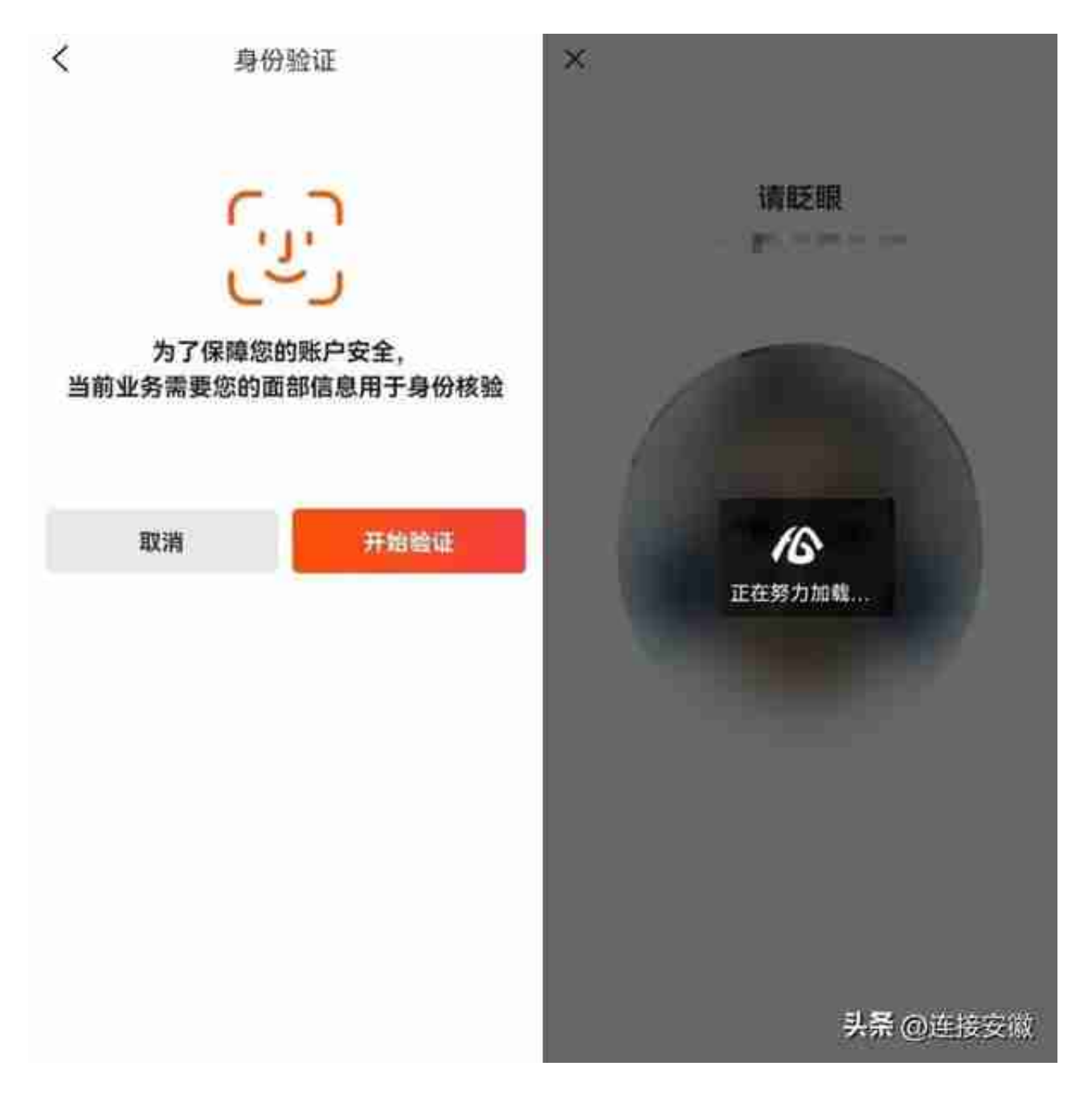

**四、在线查询**

验证通过后,即可在"我的社保公积金"栏目显示"医保账户余额"。点开 "医保账户余额",一键进入"安徽医保公共服务"页面,可快速查询个人 参保信息、缴费记录和消费记录等。(如果页面提示无法查询,需将首页分 厅切换至缴存地再进行查询)